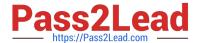

# VCS-261<sup>Q&As</sup>

Administration of Veritas InfoScale Storage 7.3 for UNIX/Linux

# Pass Veritas VCS-261 Exam with 100% Guarantee

Free Download Real Questions & Answers PDF and VCE file from:

https://www.pass2lead.com/vcs-261.html

100% Passing Guarantee 100% Money Back Assurance

Following Questions and Answers are all new published by Veritas
Official Exam Center

- Instant Download After Purchase
- 100% Money Back Guarantee
- 365 Days Free Update
- 800,000+ Satisfied Customers

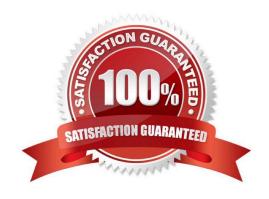

https://www.pass2lead.com/vcs-261.html 2024 Latest pass2lead VCS-261 PDF and VCE dumps Download

### **QUESTION 1**

| Which command is used to grow a Veritas file system?                                                                                               |
|----------------------------------------------------------------------------------------------------|
| A. fsmigadm                                                                                                    |
| B. fsadm                                                                                                    |
| C. fsappadm                                                                                                    |
| D. vxfsconvert                                                                                                    |
| Correct Answer: B                                                                                                    |
|                                                                                                    |
| QUESTION 2                                                                                                    |
| Which command should an administrator use to determine the existing Array Support Libraries (ASL) and supported disk arrays on an existing system? |
| A. vxinfo                                                                                                    |
| B. vxddladm                                                                                                    |
| C. vxdmpadm                                                                                                    |
| D. vxcheckasl                                                                                                    |
| Correct Answer: B                                                                                                    |
| Reference: https://sort.veritas.com/public/documents/sf/5.0/solaris64/html/sf_notes/ rn_ch_notes_sol_sf32.html                                     |
| QUESTION 3                                                                                                    |
| The following command adds two snapshot mirrors to the volume voll on disks mydg10 and mydg11.                                                     |
| # vxsnap -g mydg addmir voll nmirror=2 alloc=mydg10,mydg11                                                                                         |
| Which plex state indicates the snapshot is fully synchronized?                                                                                     |
| A. SNAPREADY                                                                                                    |
| B. SNAPTMP                                                                                                    |
| C. SNAPDONE                                                                                                    |
| D. SNAPATT                                                                                                    |

Reference: http://sort.symantec.com/public/documents/sf/5.0/hpux/html/vxvm\_admin/ ag\_ch\_plexes\_vm6.html

Correct Answer: C

## https://www.pass2lead.com/vcs-261.html

2024 Latest pass2lead VCS-261 PDF and VCE dumps Download

#### **QUESTION 4**

The disk group appdg is imported onto host01 using the vxdg -t import appdg command. Volumes have been started and file systems mounted. The system is then gracefully rebooted.

What happens to the appdg disk group after host01 has restarted?

- A. The appdg disk group remains deported; any host that can access the appdg disk group can import it.
- B. The appdg disk group remains deported; only host01 can import the disk group using the vxdg import appdg command.
- C. The appdg disk group is automatically imported; all volumes in the disk group are automatically started.
- D. The appdg disk group is automatically imported without starting the volumes or mounting the file systems.

Correct Answer: A

#### **QUESTION 5**

Which command should an administrator use to determine the SmartIO cache hit ratio for the /data file system?

- A. vxcache stat /data
- B. sfcache stat /data
- C. vxstat smartio /data
- D. vxioadm stat /data

Correct Answer: B

VCS-261 VCE Dumps

VCS-261 Practice Test

VCS-261 Study Guide